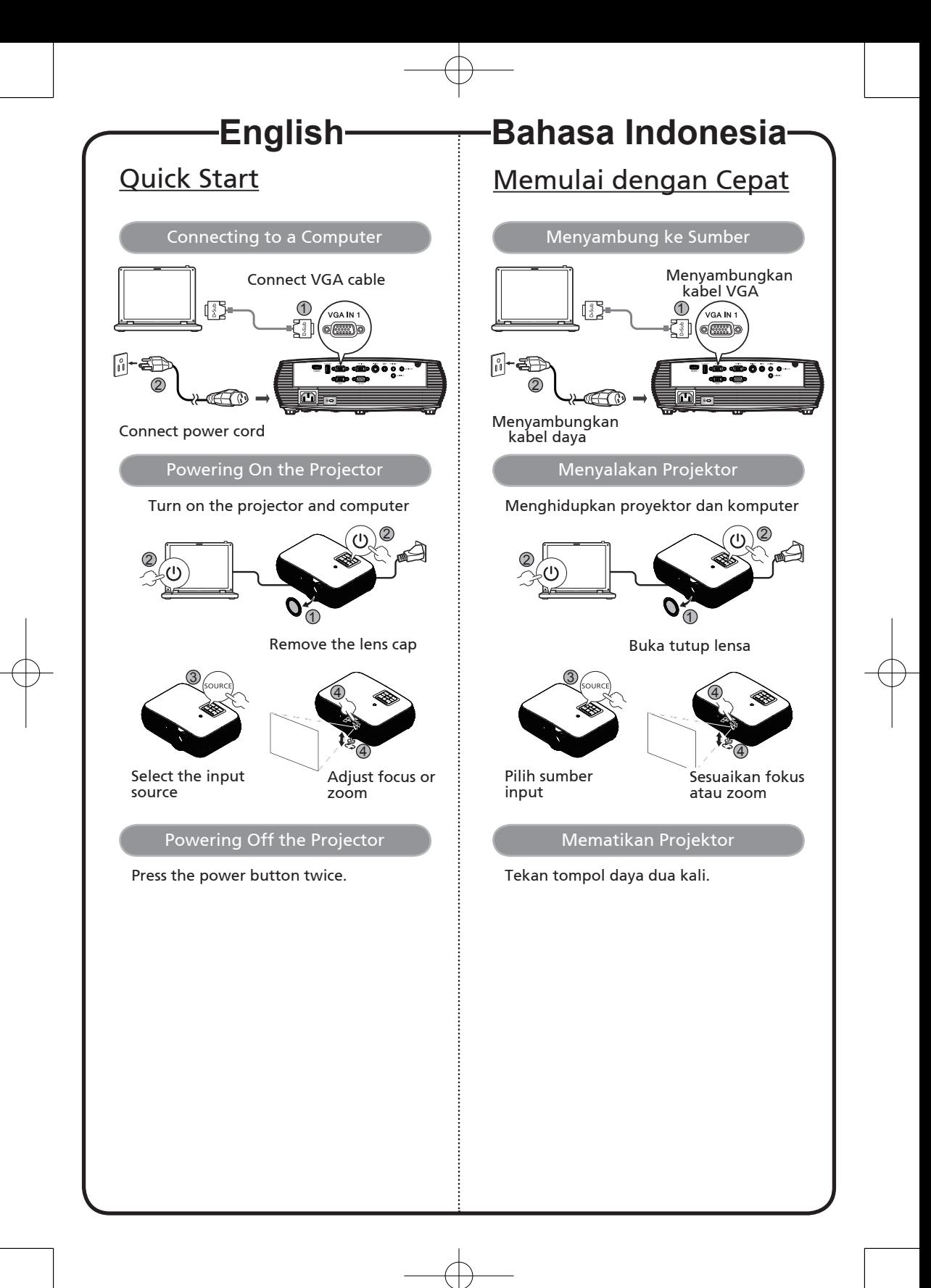

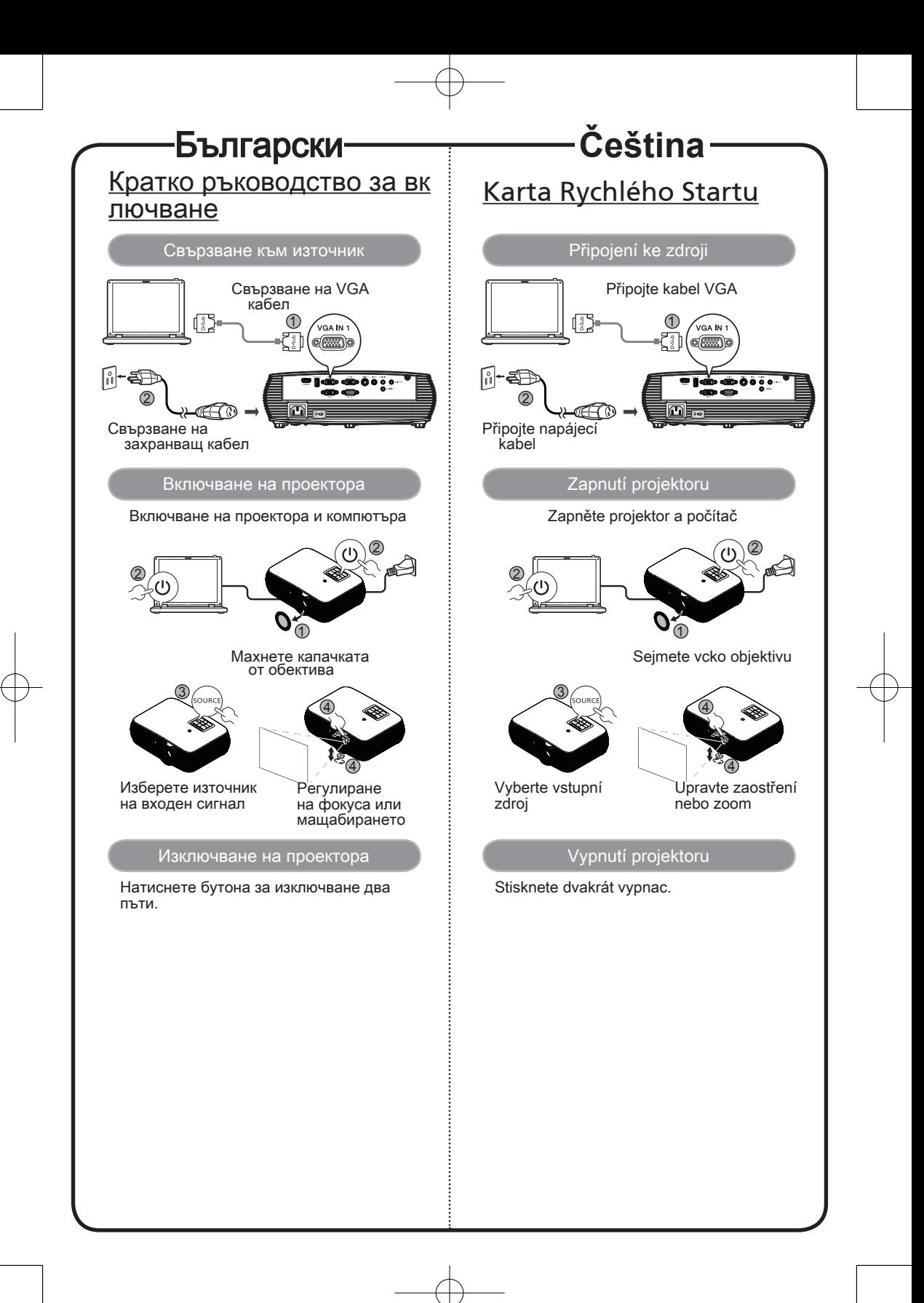

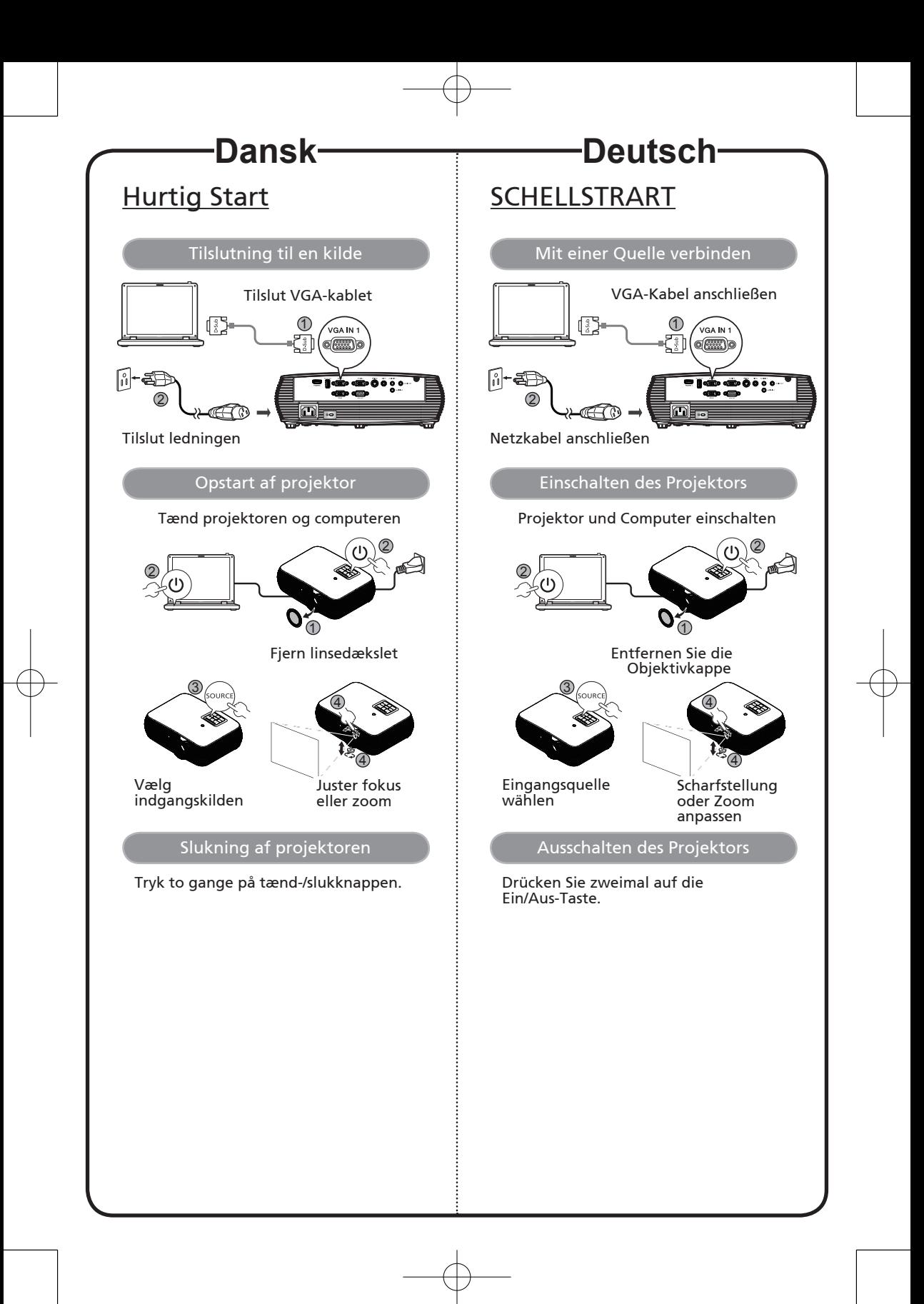

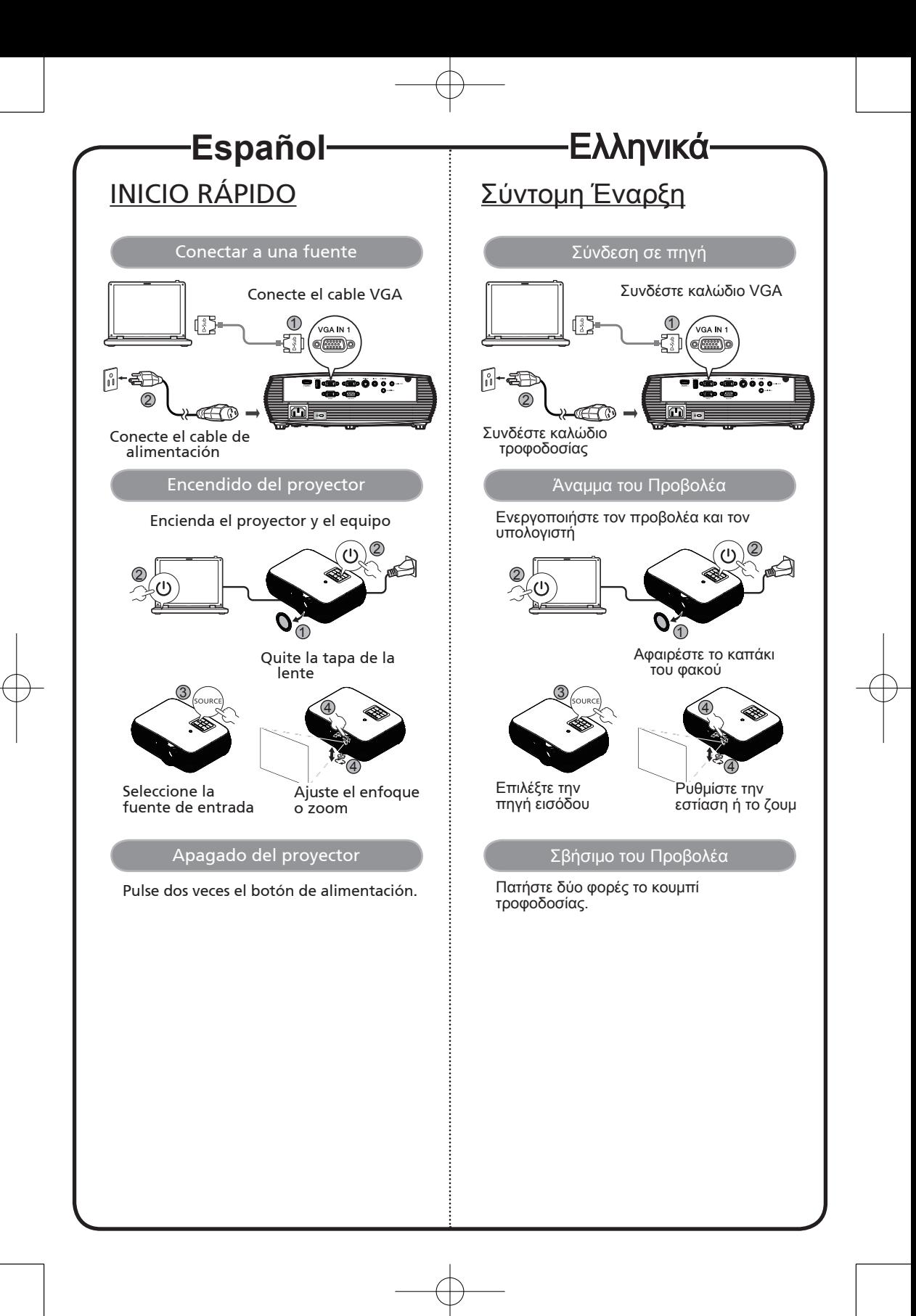

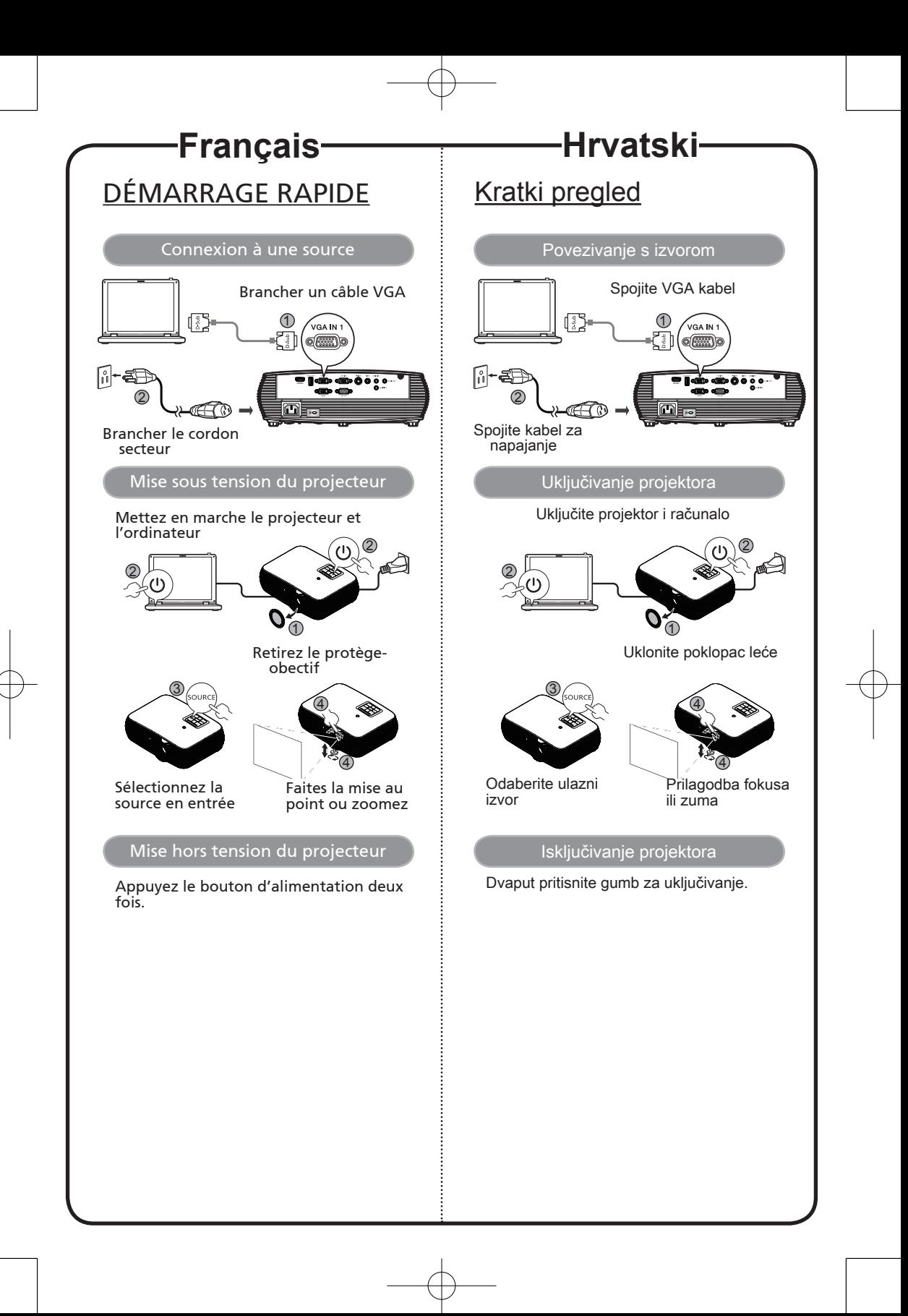

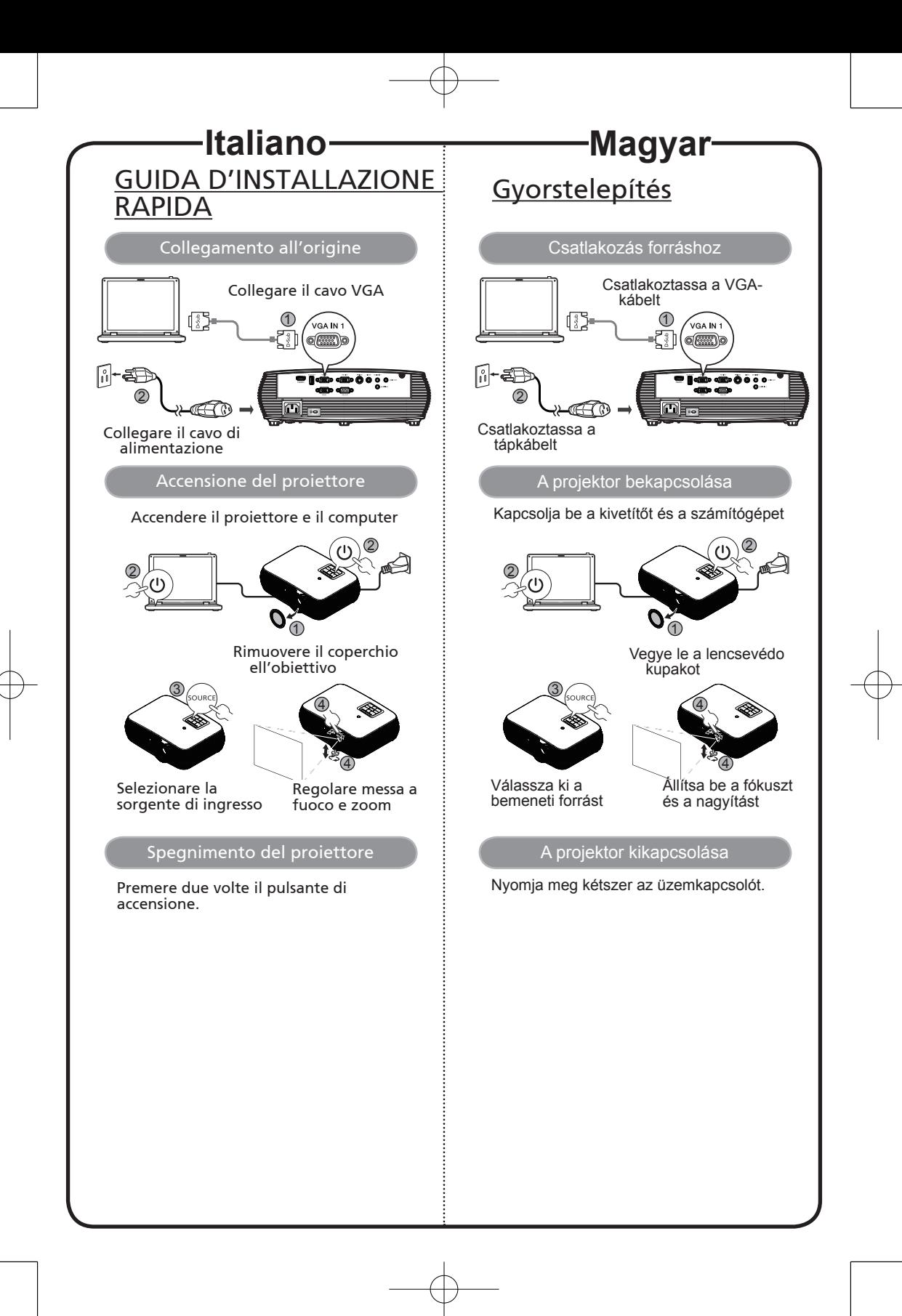

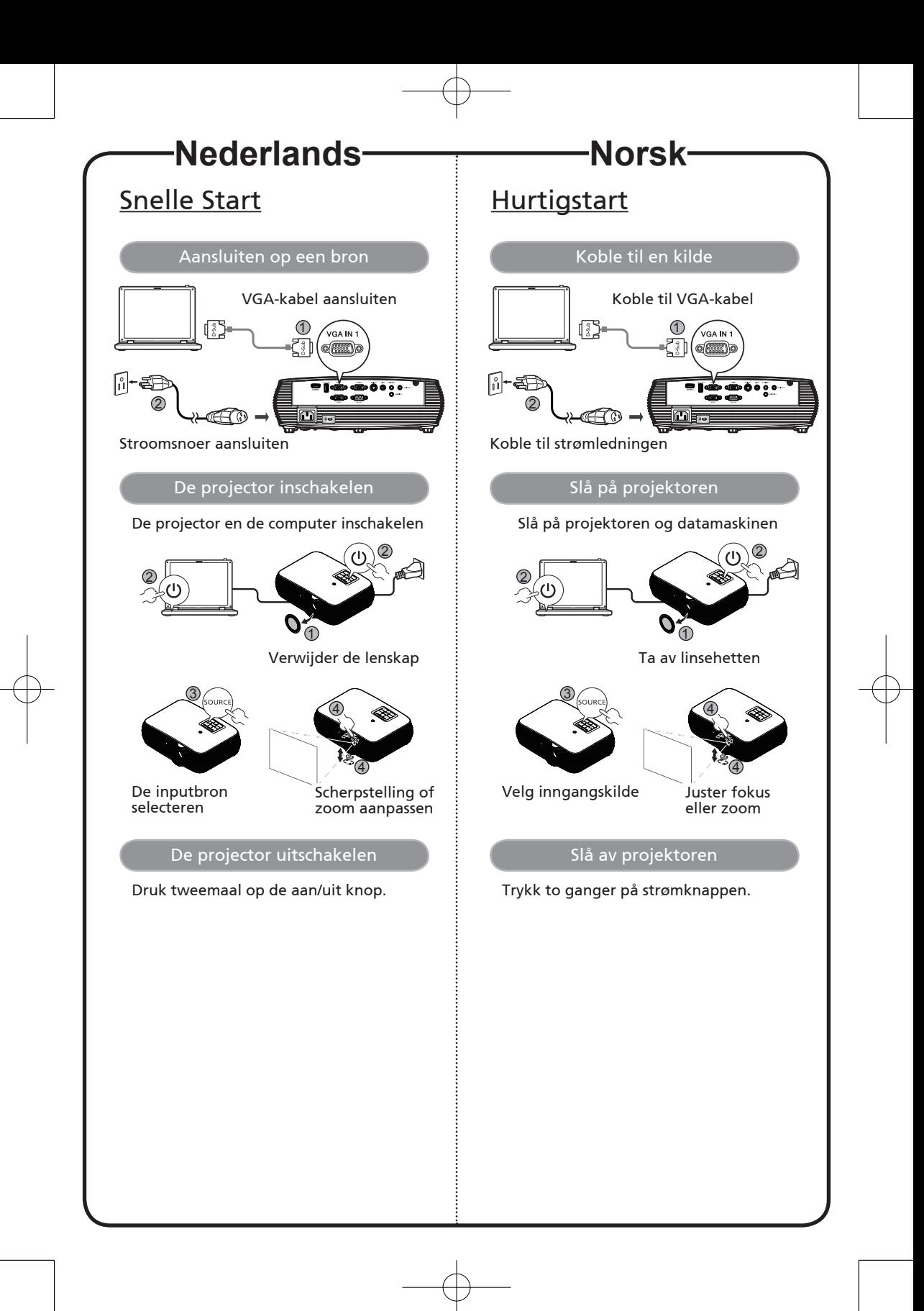

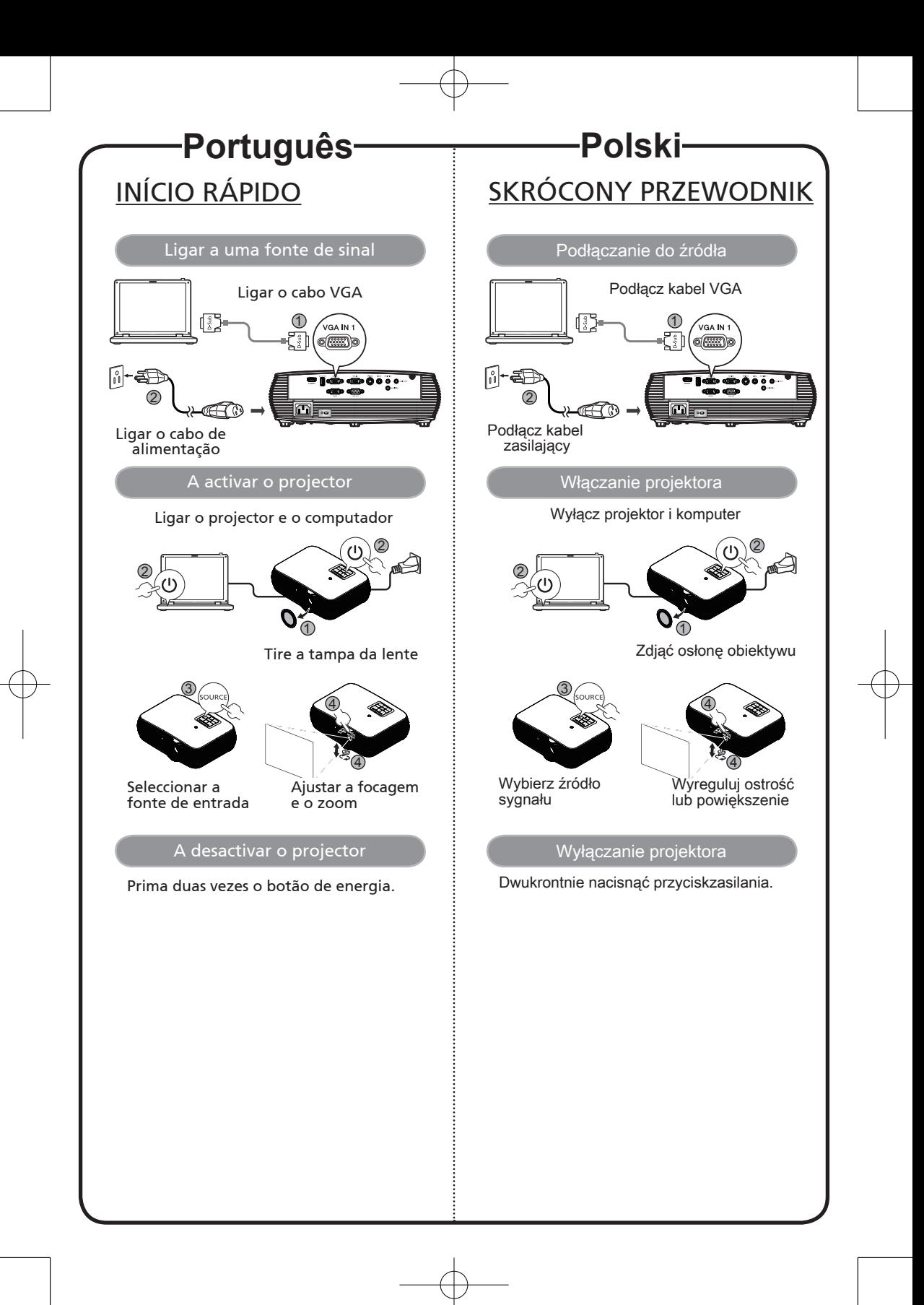

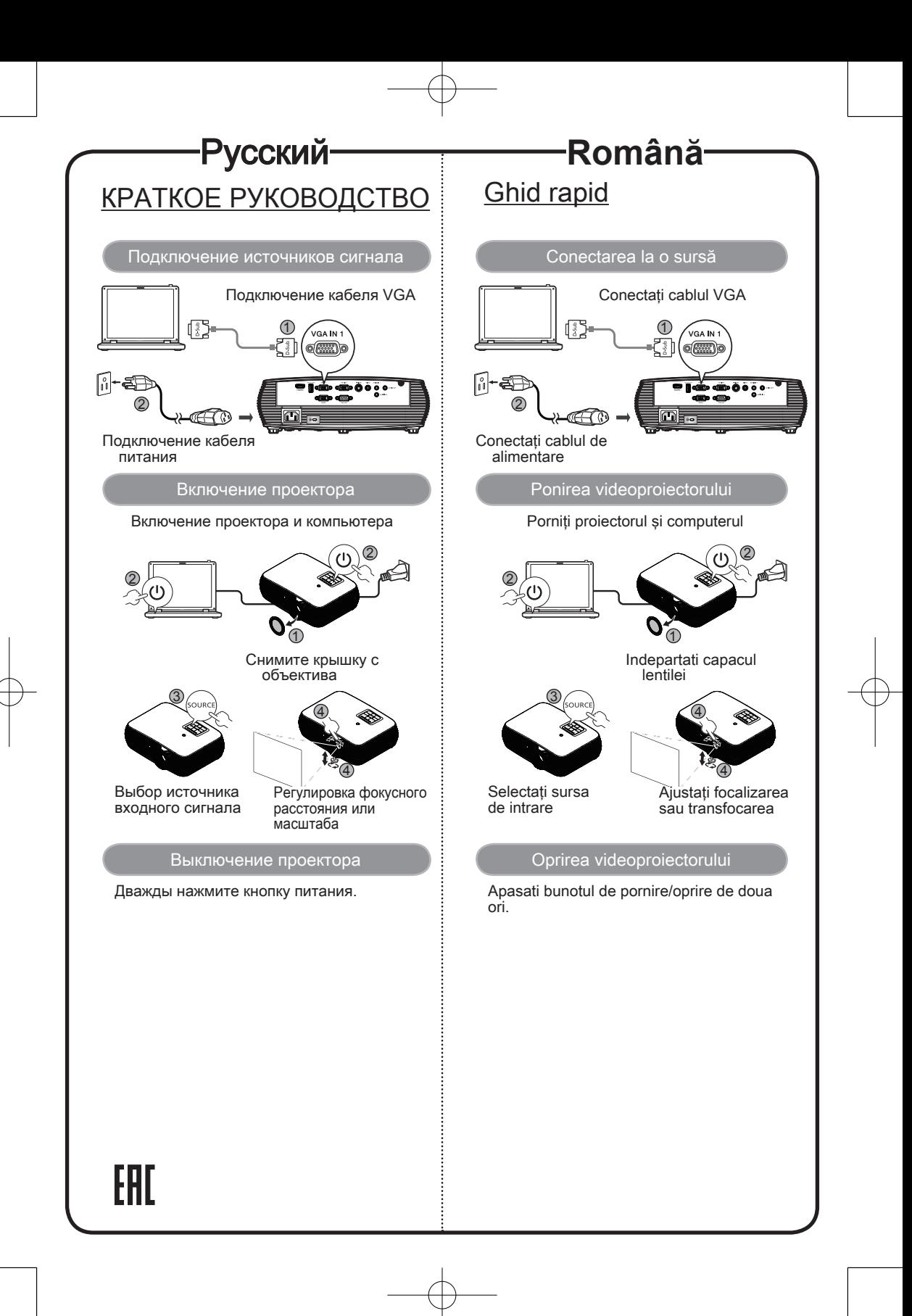

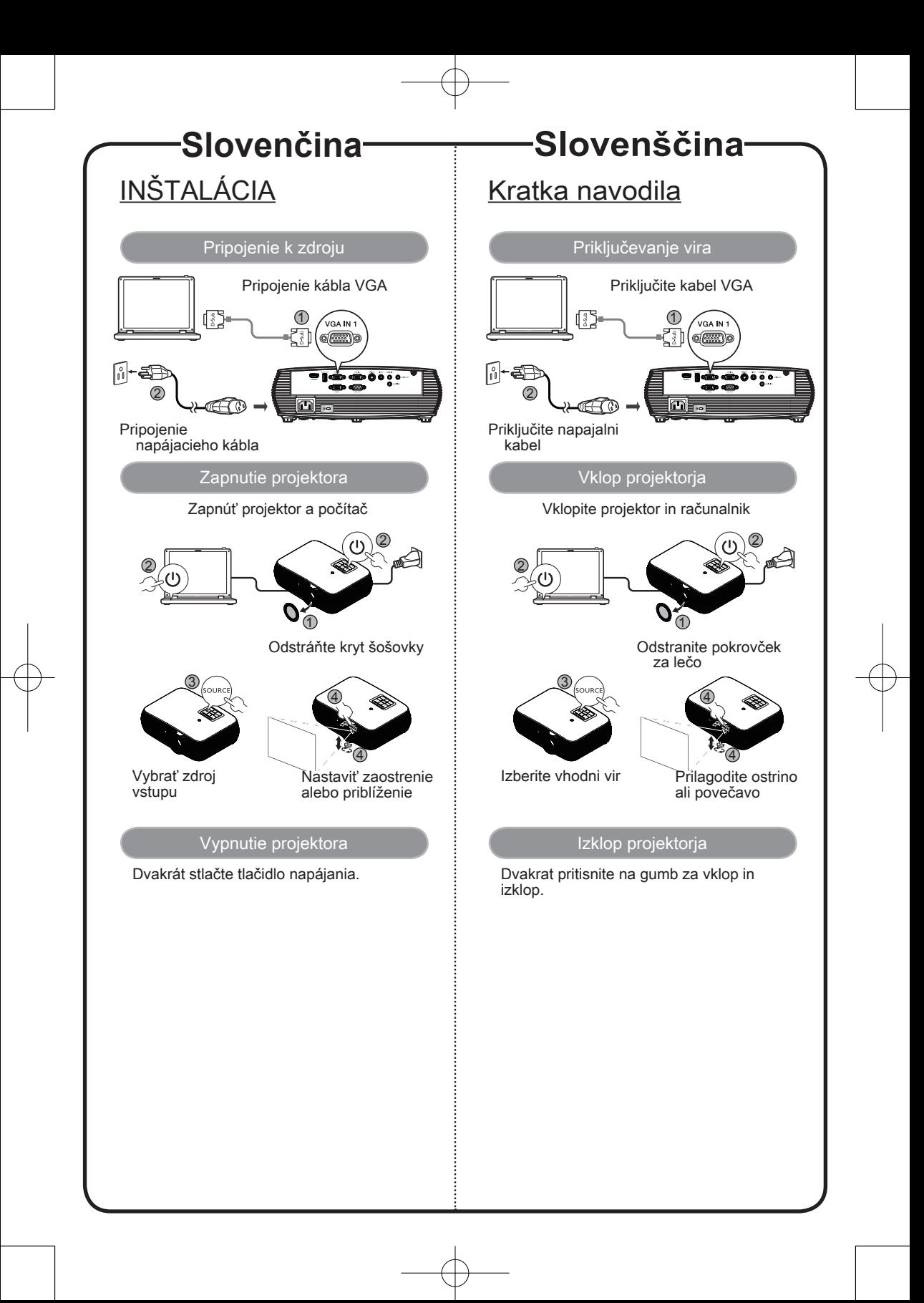

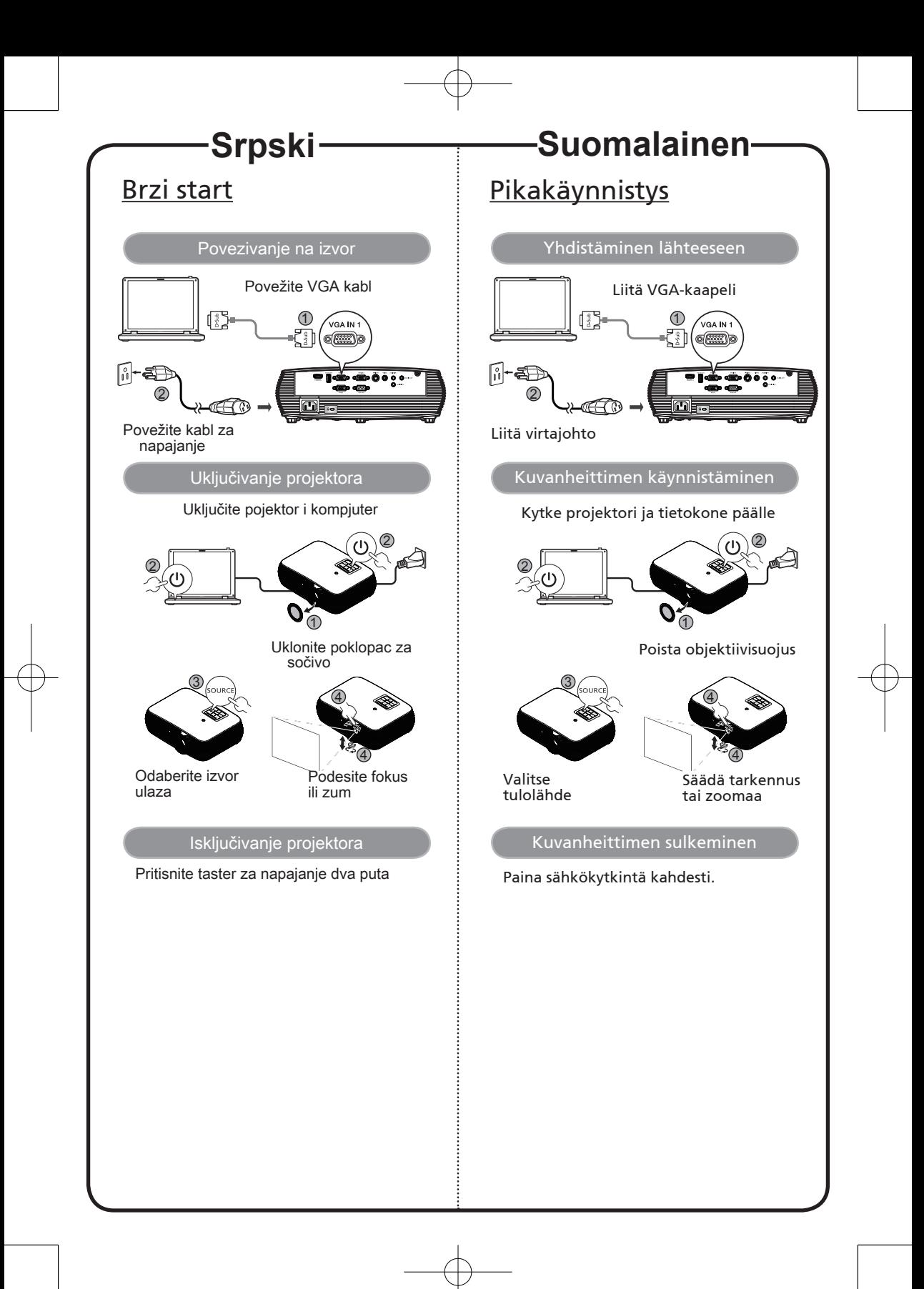

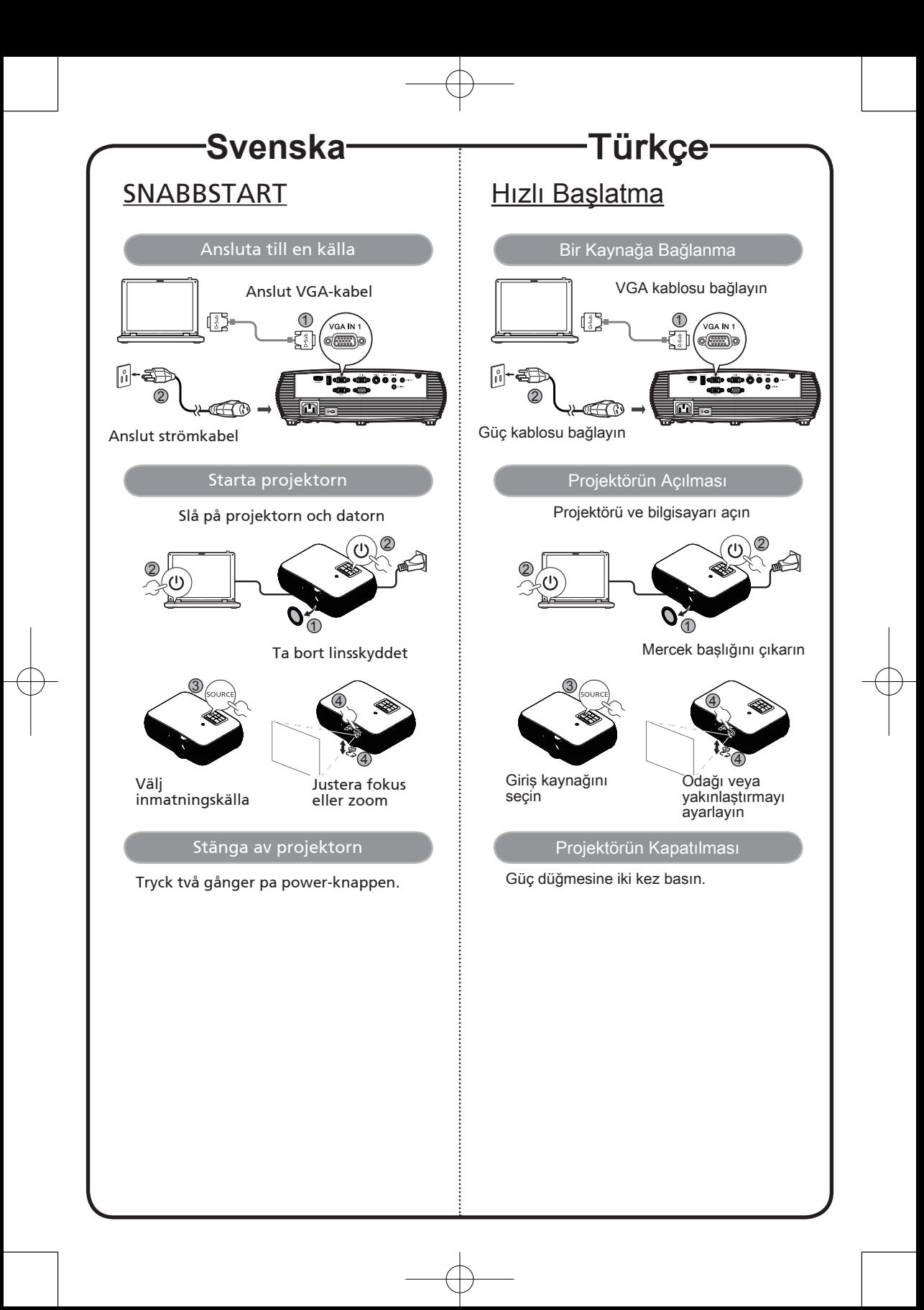

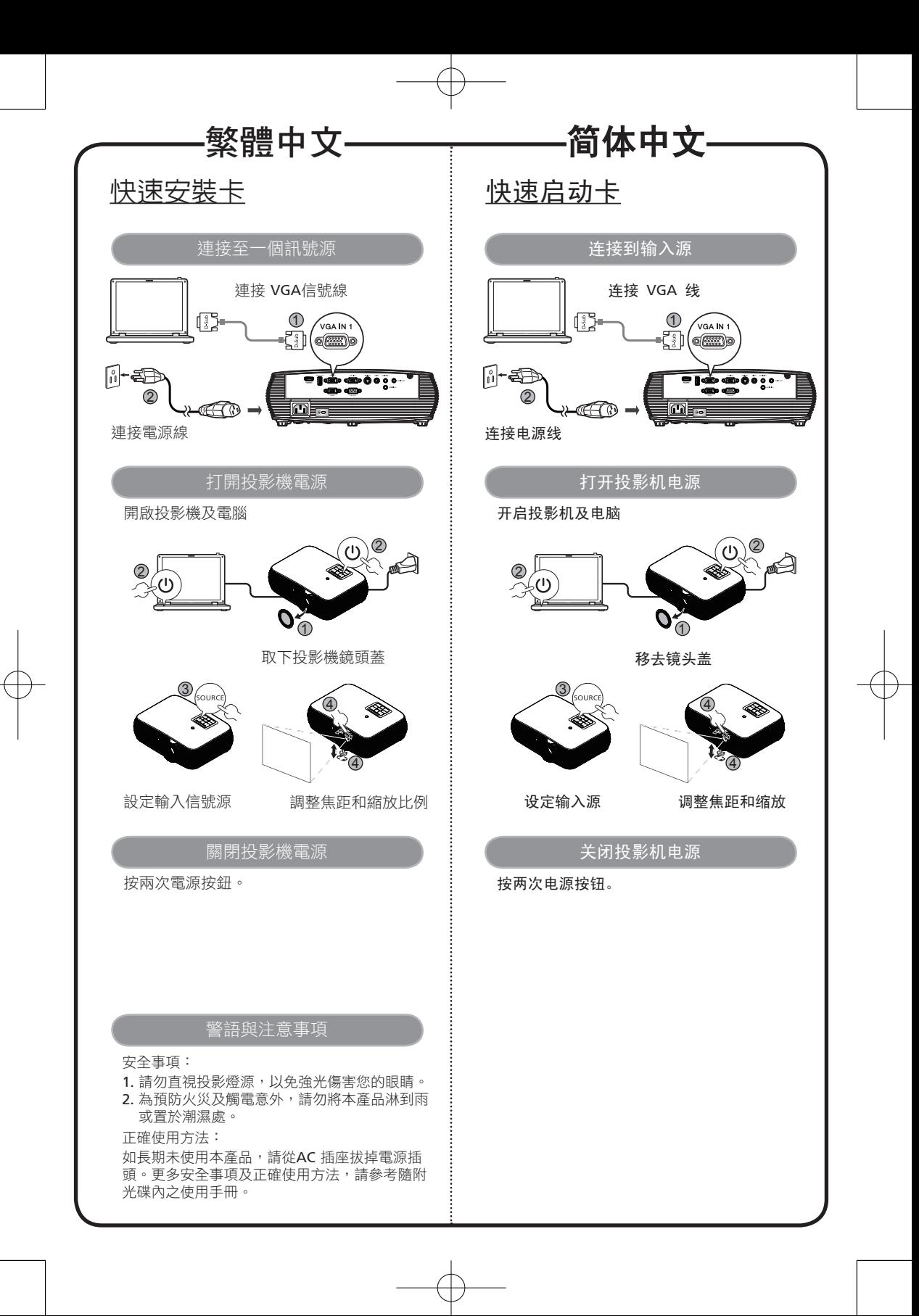

![](_page_13_Figure_0.jpeg)

![](_page_14_Figure_0.jpeg)

![](_page_15_Figure_0.jpeg)

Consumo de Energia

En Operaction: 251.53 Wh (251,53 Wh) En modo de espera: 0.4917 Wh (0,4917 Wh)

![](_page_17_Figure_0.jpeg)